## **PIMS Testing Punchlist**

• PIMS/SECI Testing Plan

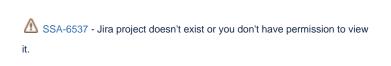

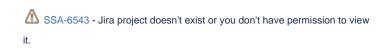

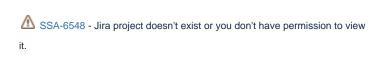

## **Development/Implementation Punchlist**

- ☑ Daniel Lyons and James Robnett [X] to collaborate on cluster parameters for split jobs
- Daniel Lyons to make sure split jobs go to VLASS queue (result: use 'vlasstest' for now, longer term new queue will be built for this, 'vlass-split')
- Daniel Lyons to clean up user interface help to better delineate DA commands from workflow commands and remove the 'gen' command
- Daniel Lyons to implement a split feature to 'skip' the restore, given a path to a CMS
- Stephan Witz to work with James Sheckard on Accept and Archive for SECI images and a cache area that isn't served to the world like quicklooks are (result: the SECI products can live in their own subdirectory of the cache area, safe from exposure to the outside world, implementing SECI Accept and Archive to work the same as QL Accept and Archive is about a week of work)
- John Tobin and Daniel Lyons to collaborate on simple recipe/parameters for SECI image generation
- John Tobin to collaborate with Joseph Masters on pipeline recipe for SECI image generation
  - recipe located at /lustre/aoc/users/itobin/pipeline-vlass.git/pipeline/recipes/procedure\_vlassSEIP.xml
  - required SEIP\_parameter.list located at /lustre/aoc/users/jtobin/SEIP\_parameter.list
- James Sheckard and Stephan Witz to write a PIMS/SECI Testing Plan

## **Further VLASS-Ops requests**

Stephan Witz, SSA-6931 - Jira project doesn't exist or you don't have permission to view it.

Daniel Lyons, SSA-6913 - Jira project doesn't exist or you don't have permission to view it.

~

**~** 

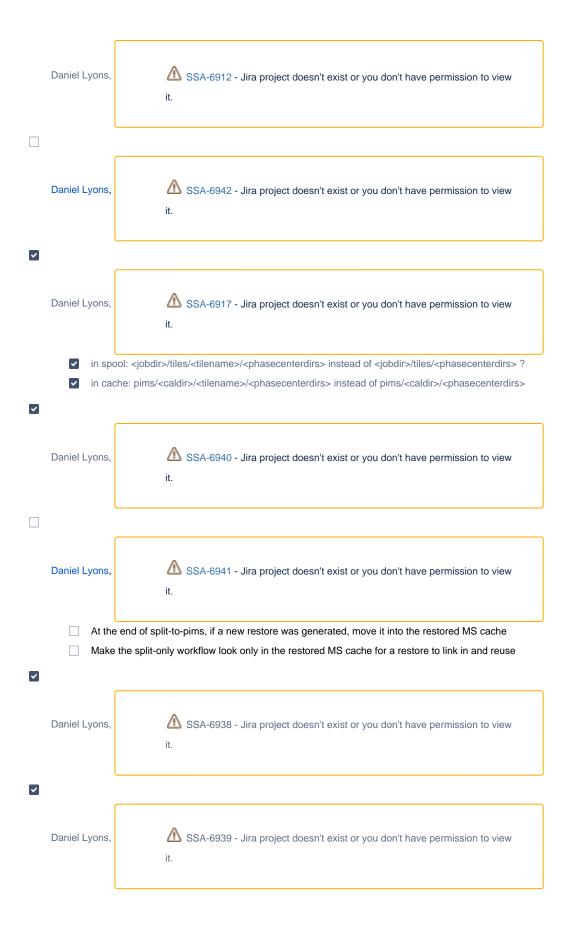

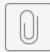

remove-older.sh